# **APPENDIX B. RTE-V850E/GP1-IE INTERNAL COMMANDS**

This appendix describes the RTE-V850E/GP1-IE internal commands. These commands can be used as through commands in the debugger. For an explanation of using through commands, refer to the manual provided with the debugger.

#### With GHS-Multi

The through commands can be directly input in the target window after RTESERV has been connected.

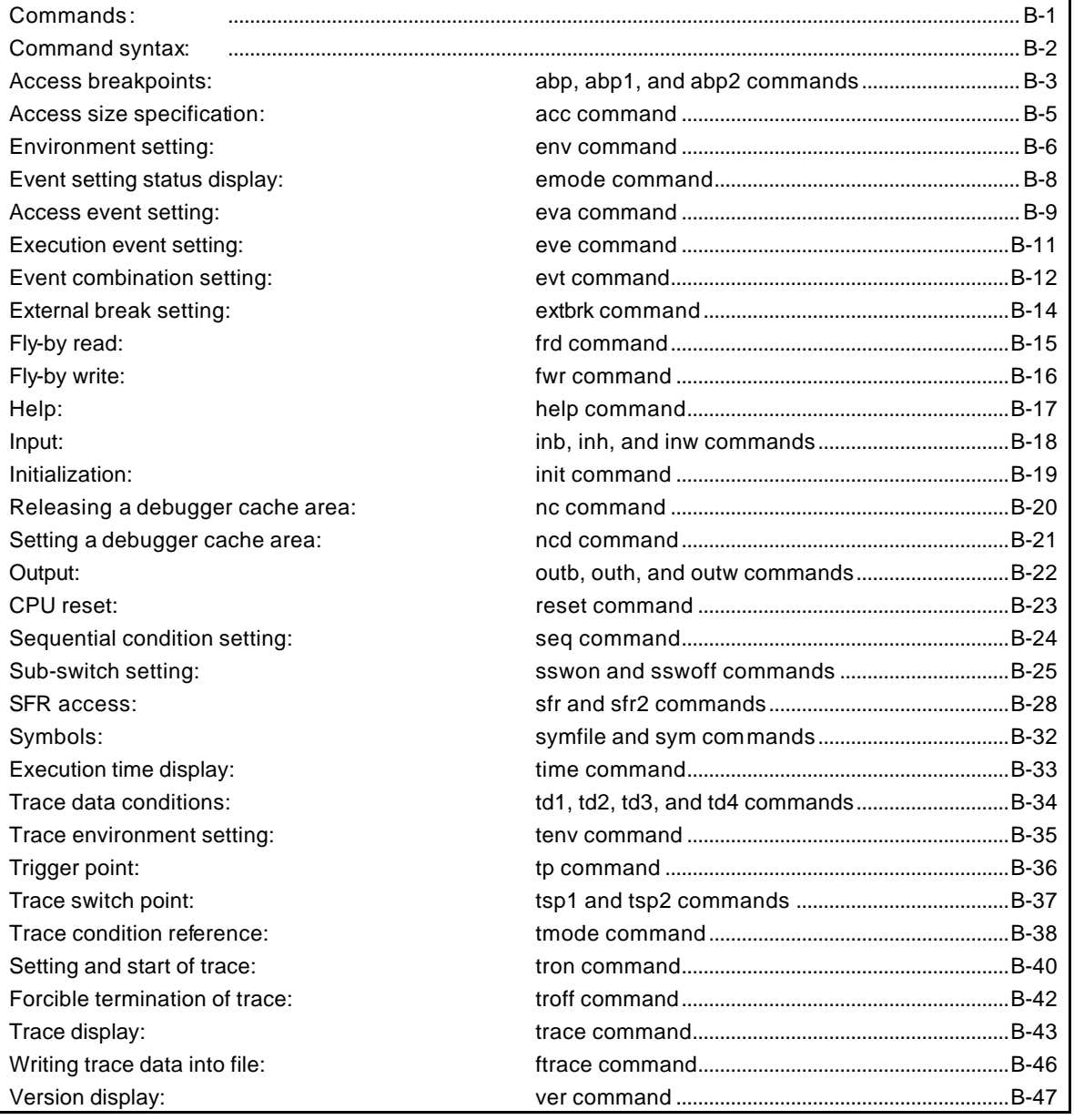

# **Commands**

**Note** These commands can be used only if the debugger does not provide equivalent functions. If these commands are issued when the debugger provides equivalent functions, a contention may occur between RTE-V850E/GP1-IE and the debugger, causing either device to malfunction.

# **Command syntax**

The basic syntax for the RTE-V850E/GP1-IE internal commands is described below:

command-name parameter(s)

\* In parameter syntax, a parameter enclosed in brackets ([ ]) is omissible. A horizontal line (|) indicates that one of the parameters delimited by it must be selected.

A command name must be an alphabetic character string, and be separated from its parameter(s) by a space or tab. A parameter must be an alphabetic character string or hexadecimal number, and be delimited by a space or tab. (A hexadecimal number cannot contain operators.)

# **abp, abp1, and abp2 commands**

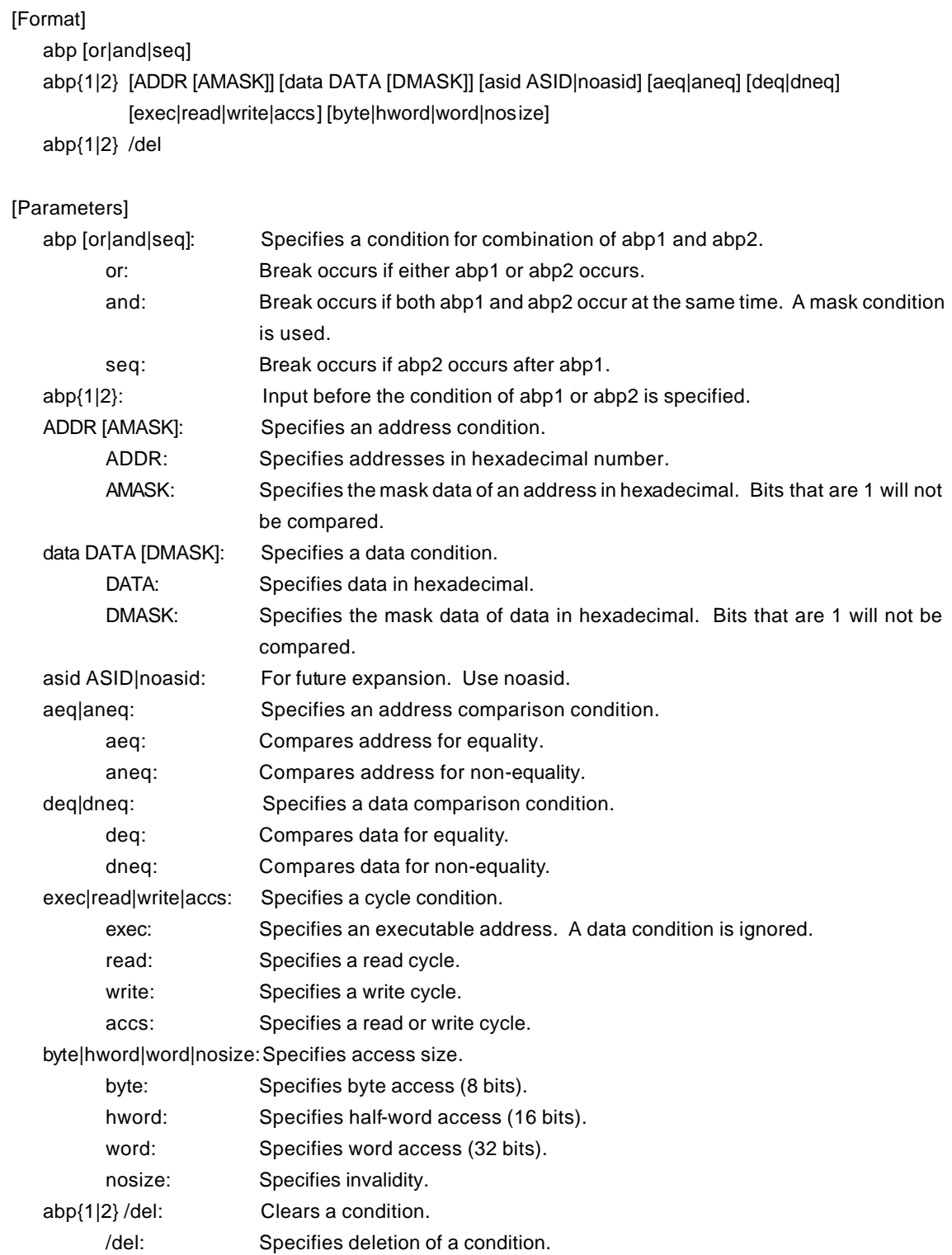

## [Function]

These commands set or delete access breakpoints.

Up to two access breakpoints can be set.

They can specify execution addresses.

#### [Examples]

abp or

abp1 or abp2 is specified.

abp1 1000 aeq exec

A breakpoint for execution of address 1000h is set.

abp2 1000 data 5555 0 aeq deq read hword

Break occurs when 5555h is read in hword from address 1000h.

abp1 /del

The condition set by abp1 is deleted.

# **acc command**

[Format]

acc [byte|hword|word]

[Parameter]

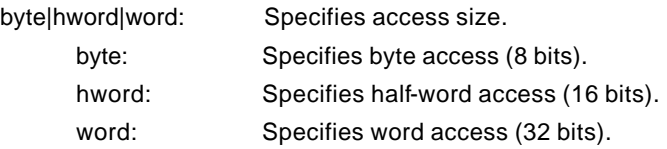

# [Function]

Specifies the data size for the fly-by write command (fwr).

## [Examples]

acc byte

# fwr 0 12

Procedure to write byte data with the fwr command

# acc word

fwr 0 12345678

Procedure to write word data with the fwr command

# **env command**

## [Format]

env [[!]auto] [[!][verify]] [jtag{25|12|5|2|1|500|250|100}]

[[!]nmi0] [[!]nmi1] [[!]nmi2] [[!]reset] [[!]hldrq] [[!]stopz] [[!]waitz]

# [Parameters]

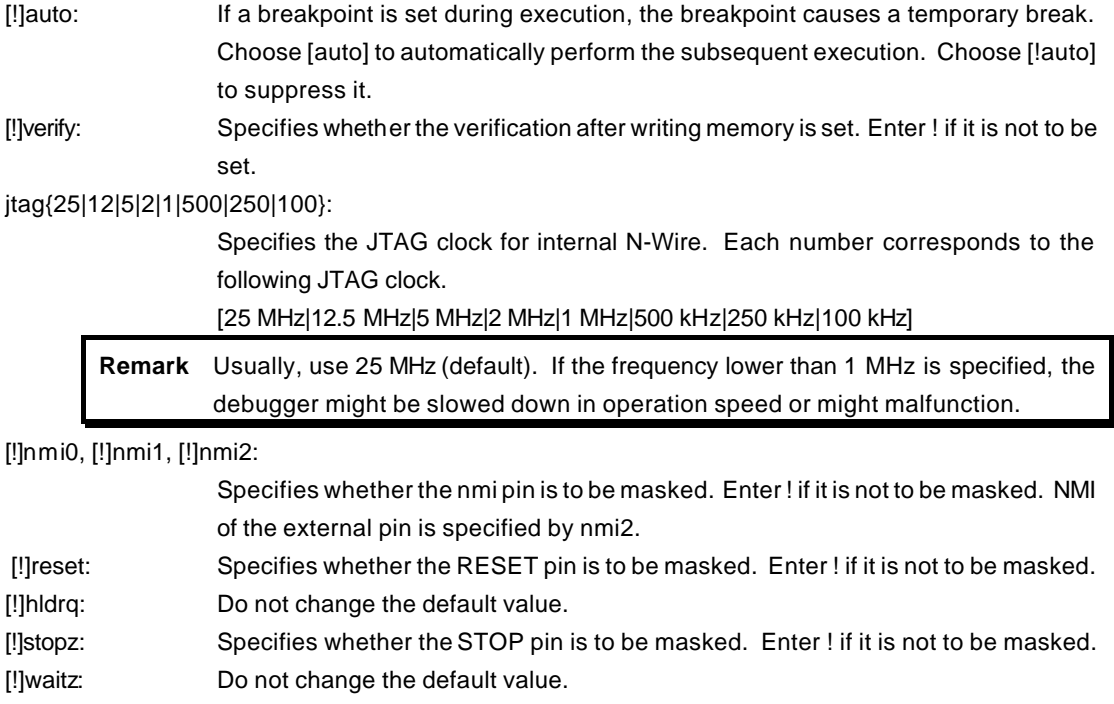

## [Function]

The env command sets the emulation environment and displays the DCU status.

Enter only those parameters that need to be changed. Parameters may be entered in any order. If the same parameter is entered twice, only the last entry is valid.

The default values are as follows:

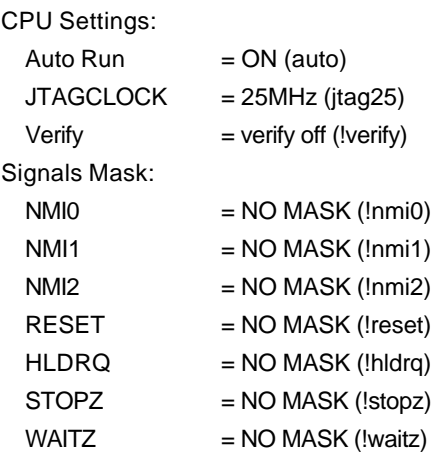

# *RTE-V850E/GP1-IE* **Internal Commands**

[Examples]

env reset !nmi2

RESET is masked while NMI2 is not masked.

env verify

Sets the Verify function to ON.

# **emode command**

[Format] emode

## [Parameter]

None

### [Function]

The emode command displays the event setting status.

### [Example]

The initial status is shown below as an example:

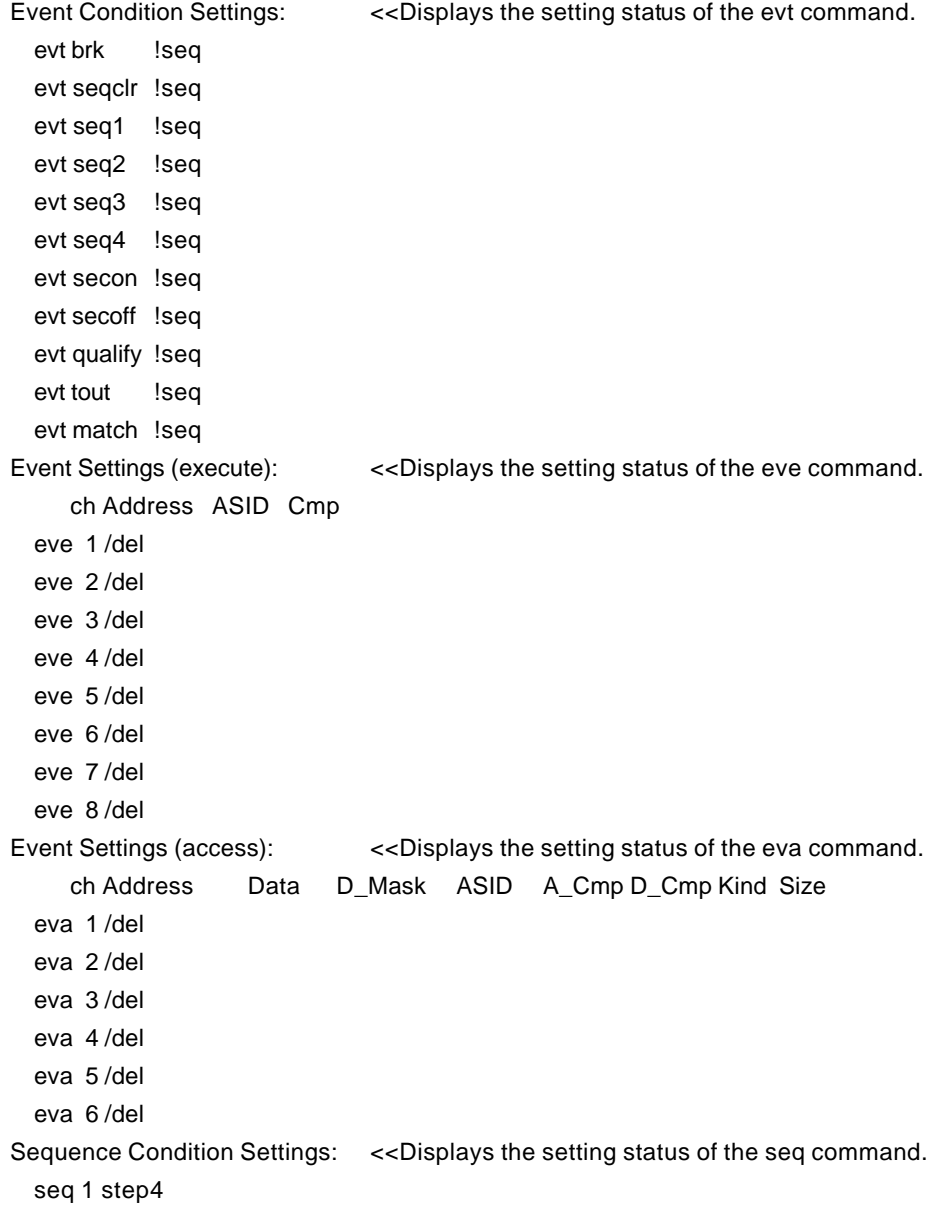

# **eva command**

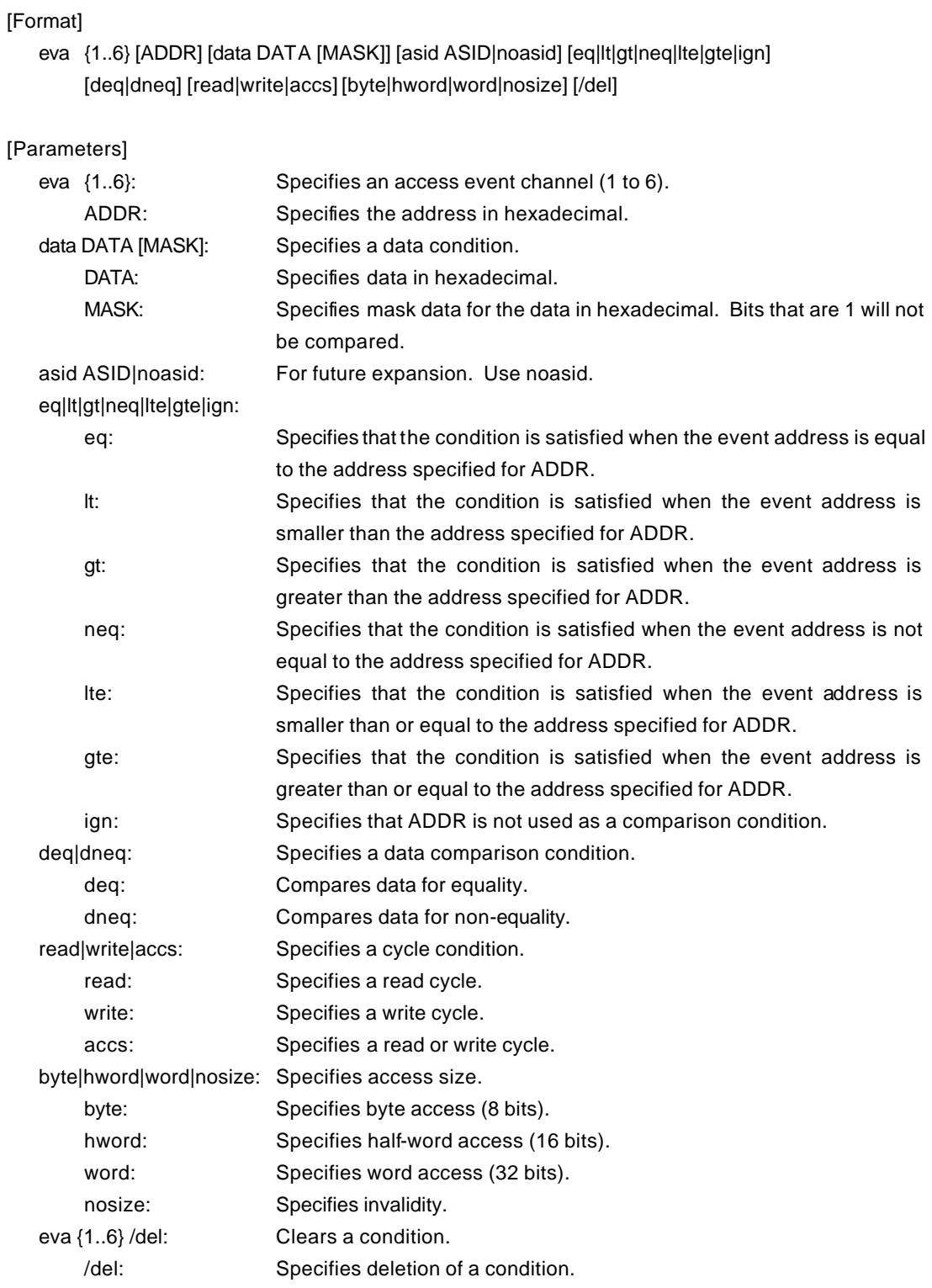

[Function]

The eva command sets an access event. The specified event can be combined with a condition using the evt command to be used as a break or trace condition.

# [Examples]

eva 1 ffff000 data 55 00 byte read

A cycle for reading 0x55 starting at address 0xffff000 is set for eva#1 with using the default values for other parameters.

eva 1 /del

The condition of eva#1 is cleared.

# **eve command**

[Format] eve {1..8} [ADDR] [asid ASID|noasid] [eq|lt|gt|neq|lte|gte|ign] [/del]

[Parameters]

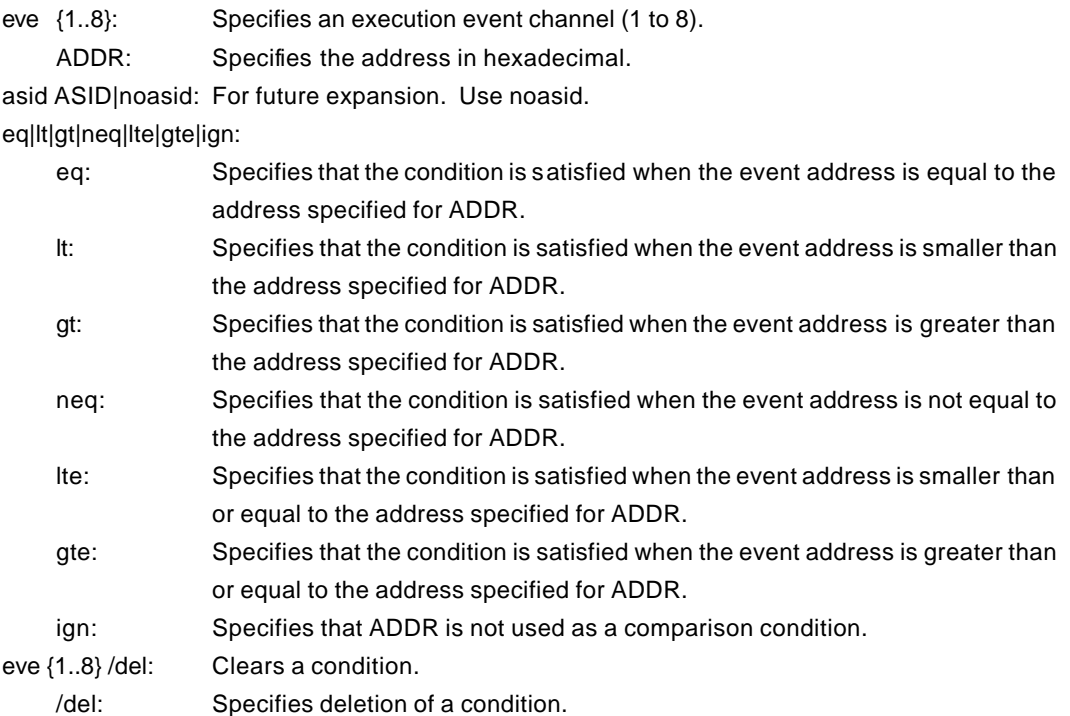

## [Function]

The eve command sets an execution event. The specified event can be combined with a condition using the evt command to be used as a break or trace condition.

### [Examples]

eve 1 1000

Execution of the instruction at address 0x1000 is set for eve#1 using the default values for other parameters.

#### eve 1 /del

The condition of eve#1 is cleared.

# **evt command**

# [Format] evt {brk|seqclr|seq1|seq2|seq3|seq4|secon|secoff|qualify|tout|match} evep{[1][2][3]..[8]} ever{[1][3][5][7]} evap{[1][2][3]..[6]} evar{[1][3][5]} [[!]seq] [Parameters] brk|seqclr|seq1|seq2|seq3|seq4|secon|secoff|qualify|tout|match: Specifies a condition with which the event is to be combined. brk: Specifies a break condition. seqclr: Specifies a sequential clear condition. seq1: Specifies a first-step sequential condition. seq2: Specifies a second-step sequential condition. seq3: Specifies a third-step sequential condition. seq4: Specifies a fourth-step sequential condition. secon: Specifies a trace section on condition. secoff: Specifies a trace section off condition. qualify: Specifies a trace qualify condition. tout: Specifies a trigger output condition. match: Specifies a trace trigger condition. evep{[1][2][3]..[8]}: Specifies the corresponding event specified by the eve command as a point by itself. Specifying this parameter with no numeric characters cancels the setting. [1][2][3]..[8]: Each number corresponds to a channel number specified by eve. ever{[1][3][5][7]}: Specifies each pair of events specified by the eve command as an area. Specifying this parameter with no numeric characters cancels the setting. 1: Specifies the conditions of channels 1 and 2 specified by eve as a range (and condition). 3: Specifies the conditions of channels 3 and 4 specified by eve as a range (and condition). 5: Specifies the conditions of channels 5 and 6 specified by eve as a range (and condition). 7: Specifies the conditions of channels 7 and 8 specified by eve as a range (and condition). evap{[1][2][3]..[6]}: Specifies the corresponding event specified by the eva command as a point by itself. Specifying this parameter with no numeric characters cancels the setting. [1][2][3]..[6]: Each number corresponds to a channel number specified by eva. evar{[1][3][5]}: Specifies each pair of events specified by the eva command as an area. Specifying this parameter with no numeric characters cancels the setting. 1: Specifies the conditions of channels 1 and 2 specified by eva as a range (and condition). 3: Specifies the conditions of channels 3 and 4 specified by eva as a range (and condition). 5: Specifies the conditions of channels 5 and 6 specified by eva as a range (and condition). [!]seq: Specifies a sequential condition. seq: Specifies a sequential condition. Enter ! to cancel the sequential condition. ! cannot be specified for a seq-related condition (seqclr, seq1, seq2, seq3, or seq4).

#### [Function]

The evt command specifies the use of each event specified by eve or eva.

#### [Examples]

evt brk evep1234 ever5 evap12 evar3

As break events, the events specified for channels 1 to 4 by eve are used as points; those specified for channels 5 and 6 as a range condition; those specified for channels 1 and 2 by eva as points; and those specified for channels 3 and 4 as a range.

#### evt brk evep ever evap evar

The events specified for evep, ever, evap, and evar as break events are canceled.

### [Remark]

For the details of the sequential conditions, see the description of the seq command. For the details of the trace section and qualify conditions, see Appendix A, "Details of Trace Functions".

# **extbrk command**

#### [Format]

extbrk [disable|posi|nega]

## [Parameters]

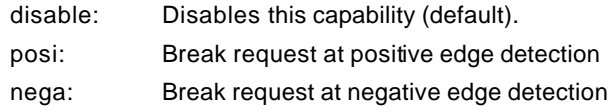

# [Function]

The extbrk command specifies the break request using external input signal (pin 4 of EXT connector (EXI1)).

## [Example]

extbrk posi

A break is requested at positive edge detection.

# **frd command**

#### [Format]

frd [ADDRESS [LENGTH]]

## [Parameters]

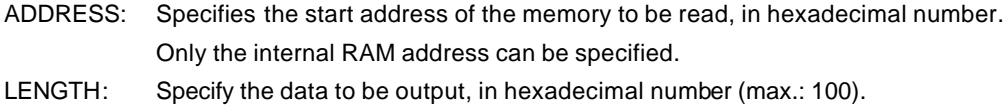

# [Function]

The frd command is used to read the contents of the internal RAM on a fly-by basis during execution.

#### [Example]

frd ffff0000 100

Reads 0x100 bytes, starting from 0xffff0000.

Contiguous addresses can be referenced by pressing the return key immediately after the display was completed.

# **fwr command**

#### [Format]

fwr [ADDRESS [DATA]]

## [Parameters]

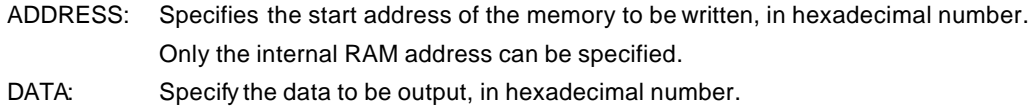

## [Function]

The fwr command writes data on a fly-by basis to the internal RAM during execution. The data and access size are specified by the acc command.

#### [Examples]

# acc hword

The acc command must be specified in advance to access data in half words.

#### fwr ffff1000 1234

Writes half-word data, 1234h, to 1000H.

# **help command**

#### [Format]

help [command]

#### [Parameter]

command: Specifies the name of the command for which you require help. If this parameter is omitted, a list of commands is displayed.

## [Function]

The help command displays a help message for a specified command.

# [Example]

help map

A help message for the map command is displayed.

# **inb, inh, and inw commands**

[Format]

inb [ADDR] inh [ADDR] inw [ADDR]

[Parameter]

ADDR: Specifies the address of an input port in hexadecimal.

[Function]

The inb, inh, and inw commands read the I/O space in different sizes. The inb command accesses I/O space in bytes, inh in half words, and inw in words.

[Examples]

inb 1000

The I/O space is read in bytes (8-bit units), starting at 1000H.

inh 1000

The I/O space is read in half words (16-bit units), starting at 1000H.

inw 1000

The I/O space is read in words (32-bit units), starting at 1000H.

# **init command**

[Format] init

[Parameter] None

[Function]

The init command initializes RTE-V850E/GP1-IE. All environment values are initialized. A memory cache rejection area is not initialized.

# **nc command**

[Format]

nc [[ADDR [LENGTH]]

#### [Parameters]

ADDR: Specifies the start address of a memory cache rejection area.

LENGTH: Specifies the length of the memory cache rejection area in bytes.

The default value is 32 bytes. The allowable minimum value is also 32 bytes.

## [Function]

To ensure quick memory access, RTE-V850E/GP1-IE provides a memory read cache of 8 blocks\*32 bytes in the ICE. When the same memory address is accessed more than once, the read operation is not actually performed. This cache operation conflicts with the actual operation when an I/O unit is mapped onto memory. In such a case, specify a memory cache rejection area by using the nc command. Up to eight blocks can be specified as a memory cache rejection area. The allowable minimum block size is 32 bytes.

Areas other than the ROM and RAM areas are specified as memory cache rejection areas by default. Usually, the specification of memory cache rejection areas does not need to be changed.

## [Example]

The initial status is shown below as an example:

#### >nc

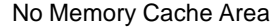

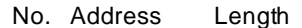

- 1 00100000 03ef0000
- 2 0ffff000 00001000

# **ncd command**

#### [Format]

ncd block-number

#### [Parameter]

block-number: Specifies the block number for a memory cache rejection area to be deleted.

#### [Function]

The ncd command deletes a memory cache rejection area. Specify the block number corresponding to the memory cache rejection area to be deleted. Do not delete any default memory cache rejection area.

If an default memory cache rejection area is deleted, accessing an I/O space by a command may fail to read correct values.

## [Example]

ncd 1

Block 1 is deleted from the memory cache rejection area. >>This is just an example. Do not delete the block actually.

>nc

No Memory Cache Area

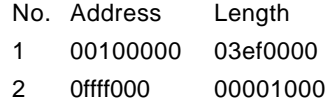

# >ncd 1

No Memory Cache Area

No. Address Length

1 03fff000 00001000

# **outb, outh, and outw commands**

#### [Format]

outb [[ADDR] DATA] outh [[ADDR] DATA] outw [[ADDR] DATA]

#### [Parameters]

ADDR: Specifies the address of an output port in hexadecimal. DATA: Specifies the data to be output in hexadecimal.

## [Function]

The outb, outh, and outw commands write data to the I/O space in different sizes. The outb command accesses the I/O space in bytes, outh in half words, and outw in words.

### [Examples]

outb 1000 12

Byte data 12h is written to 1000H in the I/O space.

outh 1000 1234

Half-word data 1234h is written to 1000H in the I/O space.

## outw 1000 12345678

Word data 12345678h is written to 1000H in the I/O space.

# **reset command**

[Format] reset

[Parameter] None

[Function]

The reset command resets the CPU.

# **seq command**

```
[Format]
```
seq [PASS] [step{1|2|3|4}]

#### [Parameters]

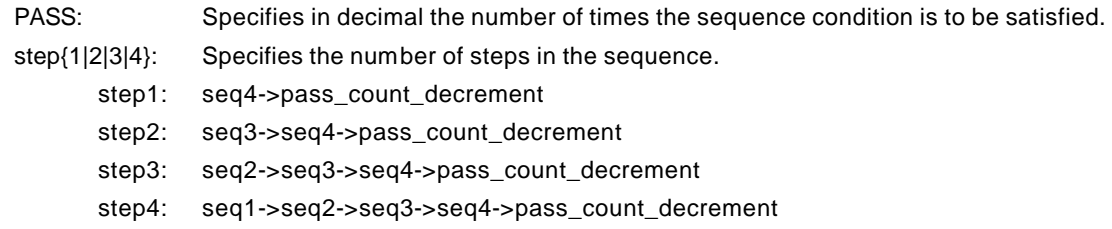

# [Function]

The seq command sets the sequential conditions.

Use eve, eva, and evt to specify conditions for seq1 to seq4.

When the seqclr condition is satisfied during a sequence, the sequence is executed from the beginning.

#### [Example]

#### seq 100 step1

A seq event occurs when conditions seq1 -> seq2 -> seq3 -> seq4 are satisfied 100 times.

# **sswon and sswoff commands**

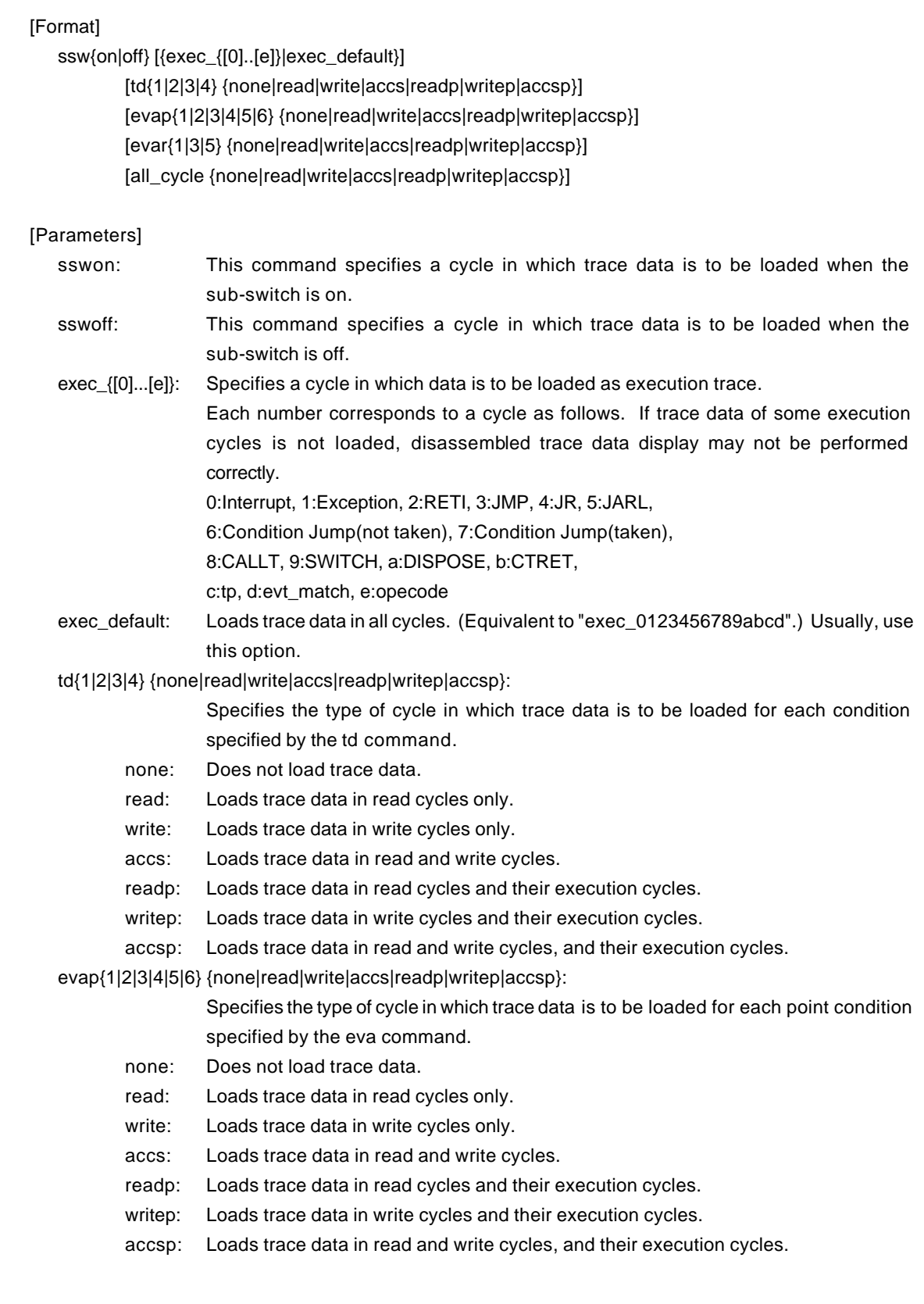

evar{1|3|5} {none|read|write|accs|readp|writep|accsp}:

Specifies the type of cycle in which trace data is to be loaded for each range condition

specified by the eva command.

- none: Does not load trace data.
- read: Loads trace data in read cycles only.

write: Loads trace data in write cycles only.

accs: Loads trace data in read and write cycles.

- readp: Loads trace data in read cycles and their execution cycles.
- writep: Loads trace data in write cycles and their execution cycles.
- accsp: Loads trace data in read and write cycles, and their execution cycles.

all\_cycle {none|read|write|accs|readp|writep|accsp}:

Specifies the type of cycle in which trace data is to be loaded unconditionally.

- none: Does not load trace data.
- read: Loads trace data in read cycles only.
- write: Loads trace data in write cycles only.
- accs: Loads trace data in read and write cycles.
- readp: Loads trace data in read cycles and their execution cycles.
- writep: Loads trace data in write cycles and their execution cycles.
- accsp: Loads trace data in read and write cycles, and their execution cycles.

#### [Function]

The sswon and sswoff commands specify the types of cycles in which trace data is to be loaded according to the sub-switch status.

#### [Example]

By default, trace data in all cycles is to beloaded when the sub-switch is on and trace data in no cycles is to be loaded when it is off.

These commands can be used to control the loading of trace data under any desired conditions. The default settings are shown below.

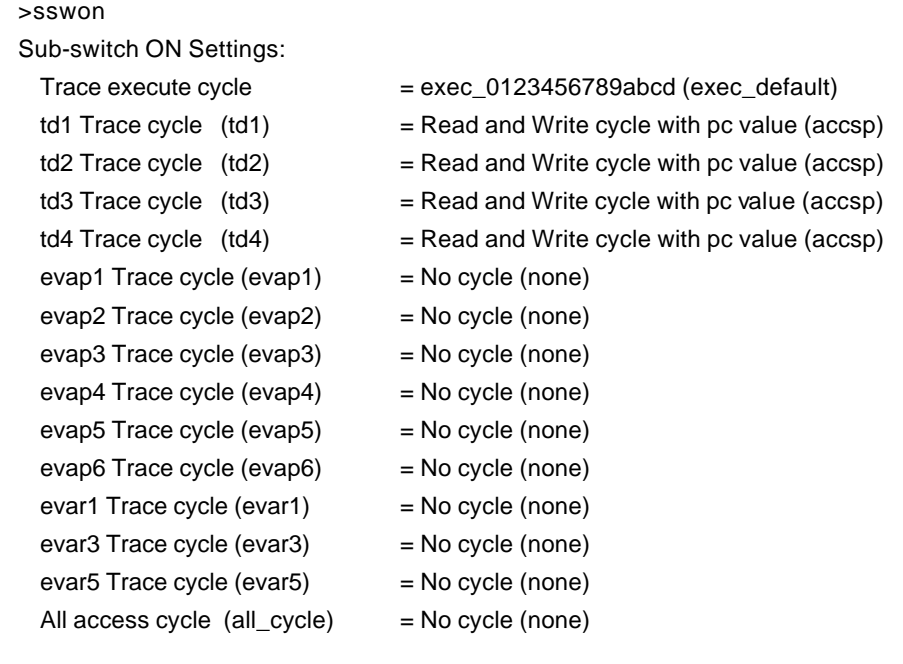

#### >sswoff

Sub-switch OFF Settings:

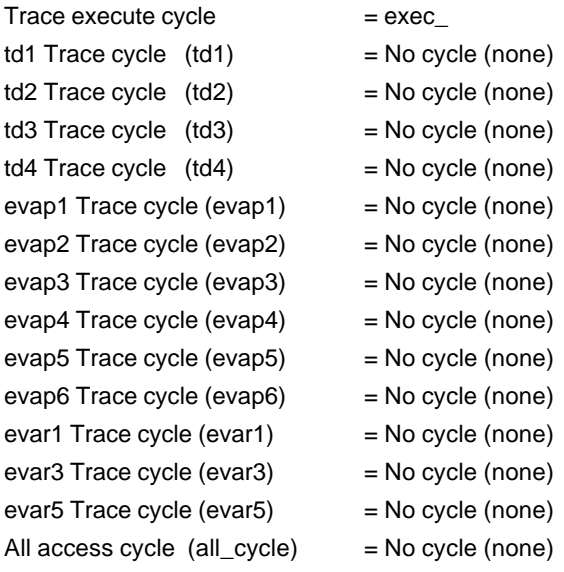

## [Remark]

# **sfr and sfr2 commands**

[Format] sfr [reg [VAL]]

sfr2 [reg [VAL]]

[Parameters]

reg: Specifies a relocatable SFR register name.

VAL: Specifies the value for an SFR register in hexadecimal.

The following names can be used as register names:

<Registers that can be accessed by the sfr command>

SFR (R/W):

BPC VSWC IMR0 IMR0L IMR0H IMR1

IMR1L IMR1H IMR2 IMR2L IMR2H IMR3 IMR3L IMR3H IMR4 IMR4L IMR4H IMR5 IMR5L IMR5H IMR6 IMR6L IMR6H VIC512 VIC1M VIC2M VIC4M PIC000 PIC001 PIC002 PIC003 PIC004 PIC005 PIC006 PIC007 PIC008 PIC009 PIC010 PIC011 PIC012 PIC013 PIC014 PIC015 CMRIC00 CMRIC01 CMRIC02 CMRIC03 CMRIC04 CMRIC05 CMRIC06 CMRIC07 CMRIC08 CMRIC09 CMRIC10 CMRIC11 CMRIC12 CMRIC13 CMRIC14 CMRIC15 CMFIC00 CMFIC01 CMFIC02 CMFIC03 CMFIC04 CMFIC05 CMFIC06 CMFIC07 CMFIC08 CMFIC09 CMFIC10 CMFIC11 CMFIC12 CMFIC13 CMFIC14 CMFIC15 CMIC16 CMIC17 CMIC18 CMIC19 CMIC20 CMIC21 CMIC22 CMIC23 CMIC24 CMIC25 CMIC26 CMIC27 CMIC28 CMIC29 CMIC30 CMIC31 PW1IC0 PW1IC1 PW1IC2 PW1IC3 PW1IC4 PW1IC5 PW1IC6 PW1IC7 PW2IC0 PW2IC1 PW2IC2 PW2IC3 PW2IC4 PW2IC5 PW2IC6 PW2IC7 MACIC0 CNERIC1 CNRXIC1 CNTXIC1 CNERIC2 CNRXIC2 CNTXIC2 CSIIC1 CSIIC2 CSIIC3 SRIC1 STIC1 SRIC2 STIC2 SRIC3 STIC3 SRIC4 STIC4 SRIC5 STIC5 SOFTIC0 PIC10 SOFTIC1 ADIC0 ADMO ADEN ADST ADTR ADIS MAR0 MAR1

MAR2 MAR3 MAR4 MAR5 MAR6 MAR7 MAR8 MAR9 MAR10 MAR11 MAR12 MAR13 MAR14 MAR15 SAR0 SAR1 SAR2 SAR3 SAR4 SAR5 SAR6 SAR7 DTCR1 DTCR2 DTCR3 DTCR4 DTCR5 DTCR6 DTCR7 DTCR8 DTCR9 DTCR10 DTCR11 DTCR12 DTCR13 DTCR14 DTCR15 DMAMC0 DMAMC1 DMAS0 DMAS1 DMAS2 DTFR1 DTFR2 DTFR3 DTFR4 DTFR5 DTFR6 DTFR7 P0 P1 P2 P3 P4 P5 P6 P9

P10 P11 P12 P13 P14 P15 PM0 PM1 PM2 PM3 PM4 PM5 PM6 PM9 PM10 PM11 PM12 PM13 PM14 PM15 PMC0 PMC1 PMC2 PMC3 PMC9 PMC10 PMC11 PMC12 PMC13 PMC14 PMC15 PWMC10 PWMC11 PWMC12 PWMC13 PWMC14 PWMC15 PWMC16 PWMC17 CMC10 CMD10 CMC11 CMD11 CMC12 CMD12 CMC13 CMD13 CMC14 CMD14 CMC15 CMD15 CMC16 CMD16 CMC17 CMD17 PWMC20 PWMC21 PWMC22 PWMC23 PWMC24 PWMC25 PWMC26 PWMC27 CMC20 CMD20 CMC21 CMD21 CMC22 CMD22 CMC23 CMD23 CMC24 CMD24 CMC25 CMD25 CMC26 CMD26 CMC27 CMD27 P16 P17 P18 PM16 PM17 PM18 PMC16 PMC17 PMC18 PFC17 PL0 PL1 PES0 PES1 NRC PHS CKC INTM0 INTM1 ASIM10 ASIM11 ATXB1 ATXBL1 ACKSR1 ABRGC1 ASIM20 ASIM21 PRS2M PRS2CM

ASIM30 ASIM31 ATXB3 ATXBL3 ACKSR3 ABRGC3 ASIM40 ASIM41 ATXB4 ATXBL4 ACKSR4 ABRGC4 ASIM50 ASIM51 ATXB5 ATXBL5 ACKSR5 ABRGC5 TOC0 TOC1 TOC2 TOC3 TMDL0 TMDL1 TMDL2 TMDL3 OSI0 OSI1 CPCNT8 CPCNT9 CPCNT10 CPCNT11 CPCNT12 CPCNT13 CPCNT14 CPCNT15 CMR0 CMR1 CMR2 CMR3 CMR4 CMR5 CMR6 CMR7 CMR8 CMR9 CMR10 CMR11 CMR12 CMR13 CMR14 CMR15 CMF0 CMF1 CMF2 CMF3 CMF4 CMF5 CMF6 CMF7 CMF8 CMF9 CMF10 CMF11 CMF12 CMF13 CMF14 CMF15 CM16 CM17 CM18 CM19 CM20 CM21 CM22 CM23 CM24 CM25 CM26 CM27 CM28 CM29 CM30 CM31 SES0 SES1 SES2 SES3 CTXB1 CTXB10 CTXBL10 CTXB11 CSIM10 CSIM11 CSIL1 CSIC1 CSIS1 CBRGC1 ITC1 CTXB2 CTXB20 CTXBL20 CTXB21 CSIM20 CSIM21 CSIL2 CSIC2 CSIS2 CBRGC2 ITC2 CTXB3 CTXB30 CTXBL30 CTXB31 CSIM30 CSIM31 CSIL3 CSIC3 CSIS3 CBRGC3 ITC3 DMAWC0 DMAWC1 SFR (W):

PRCMD ATXS2 ATXSL2

SFR (R):

ISPR ADCR0 ADCR1 ADCR2 ADCR3

ADCR4 ADCR5 ADCR6 ADCR7 ADCR8 ADCR9 ADCR10 ADCR11 ADCR12 ADCR13 ADCR14 ADCR15 CKDR ARXB1 ARXBL1 ASIS1

ASIF1 ASIS2 ARXB2 ARXBL2 ARXB3

ARXBL3 ASIS3 ASIF3 ARXB4 ARXBL4

ASIS4 ASIF4 ARXB5 ARXBL5 ASIS5

ASIF5 GTM CPR0 CPF0 CPR1 CPF1

CP2 CP3 CP4 CP5 CP6 CP7 CP8 CP9

CP10 CP11 CP12 CP13 CP14 CP15 CRXB1

CRXB10 CRXBL10 CRXB11 CRXB2 CRXB20

CRXBL20 CRXB21 CRXB3 CRXB30 CRXBL30

CRXB31

## <Registers that can be accessed by the sfr2 command> SFR (R/W):

M\_DLC00 M\_CTRL00 M\_TIME00 M\_DATA000

M\_DATA001 M\_DATA002 M\_DATA003 M\_DATA004 M\_DATA005 M\_DATA006 M\_DATA007 M\_ID00 M\_IDL00 M\_IDH00 M\_CONF00 M\_DLC01 M\_CTRL01 M\_TIME01 M\_DATA010 M\_DATA011 M\_DATA012 M\_DATA013 M\_DATA014 M\_DATA015 M\_DATA016 M\_DATA017 M\_ID01 M\_IDL01 M\_IDH01 M\_CONF01 M\_DLC02 M\_CTRL02 M\_TIME02 M\_DATA020 M\_DATA021 M\_DATA022 M\_DATA023 M\_DATA024 M\_DATA025 M\_DATA026 M\_DATA027 M\_ID02 M\_IDL02 M\_IDH02 M\_CONF02 M\_DLC03 M\_CTRL03 M\_TIME03 M\_DATA030 M\_DATA031 M\_DATA032 M\_DATA033 M\_DATA034 M\_DATA035 M\_DATA036 M\_DATA037 M\_ID03 M\_IDL03 M\_IDH03 M\_CONF03 M\_DLC04 M\_CTRL4 M\_TIME04 M\_DATA040 M\_DATA041 M\_DATA042 M\_DATA043 M\_DATA044 M\_DATA045 M\_DATA046 M\_DATA047 M\_ID04 M\_IDL04 M\_IDH04 M\_CONF04 M\_DLC05 M\_CTRL05 M\_TIME05 M\_DATA050 M\_DATA051 M\_DATA052 M\_DATA053 M\_DATA054 M\_DATA055 M\_DATA056 M\_DATA057 M\_ID05 M\_IDL05 M\_IDH05 M\_CONF05 M\_DLC06 M\_CTRL06 M\_TIME06 M\_DATA060

M\_DATA061 M\_DATA062 M\_DATA063 M\_DATA064 M\_DATA065 M\_DATA066 M\_DATA067 M\_ID06 M\_IDL06 M\_IDH06 M\_CONF06 M\_DLC07 M\_CTRL07 M\_TIME07 M\_DATA070 M\_DATA071 M\_DATA072 M\_DATA073 M\_DATA074 M\_DATA075 M\_DATA076 M\_DATA077 M\_ID07 M\_IDL07 M\_IDH07 M\_CONF07 M\_DLC08 M\_CTRL08 M\_TIME08 M\_DATA080 M\_DATA081 M\_DATA082 M\_DATA083 M\_DATA084 M\_DATA085 M\_DATA086 M\_DATA087 M\_ID08 M\_IDL08 M\_IDH08 M\_CONF08 M\_DLC09 M\_CTRL09 M\_TIME09 M\_DATA090 M\_DATA091 M\_DATA092 M\_DATA093 M\_DATA094 M\_DATA095 M\_DATA096 M\_DATA097 M\_ID09 M\_IDL09 M\_IDH09 M\_CONF09 M\_DLC10 M\_CTRL10 M\_TIME10 M\_DATA100 M\_DATA101 M\_DATA102 M\_DATA103 M\_DATA104 M\_DATA105 M\_DATA106 M\_DATA107 M\_ID10 M\_IDL10 M\_IDH10 M\_CONF10 M\_DLC11 M\_CTRL11 M\_TIME11 M\_DATA110 M\_DATA111 M\_DATA112 M\_DATA113 M\_DATA114 M\_DATA115 M\_DATA116 M\_DATA117 M\_ID11 M\_IDL11 M\_IDH11 M\_CONF11 M\_DLC12 M\_CTRL12 M\_TIME12 M\_DATA120 M\_DATA121 M\_DATA122 M\_DATA123 M\_DATA124 M\_DATA125 M\_DATA126 M\_DATA127 M\_ID12 M\_IDL12 M\_IDH12 M\_CONF12 M\_DLC13 M\_CTRL13 M\_TIME13 M\_DATA130 M\_DATA131 M\_DATA132 M\_DATA133 M\_DATA134 M\_DATA135 M\_DATA136 M\_DATA137 M\_ID13 M\_IDL13 M\_IDH13 M\_CNF13 M\_DLC14 M\_CTRL14 M\_TIME14 M\_DATA140 M\_DATA141 M\_DATA142 M\_DATA143 M\_DATA144 M\_DATA145 M\_DATA146 M\_DATA147 M\_ID14 M\_IDL14 M\_IDH14 M\_CONF14 M\_DLC15 M\_CTRL15 M\_TIME15 M\_DATA150 M\_DATA151 M\_DATA152 M\_DATA153 M\_DATA154 M\_DATA155 M\_DATA156 M\_DATA157 M\_ID15 M\_IDL15 M\_IDH15 M\_CONF15 M\_DLC16 M\_CTRL16 M\_TIME16 M\_DATA160 M\_DATA161 M\_DATA162 M\_DATA163 M\_DATA164 M\_DATA165 M\_DATA166 M\_DATA167 M\_ID16 M\_IDL16 M\_IDH16 M\_CONF16 M\_DLC17 M\_CTRL17 M\_TIME17 M\_DATA170 M\_DATA171 M\_DATA172 M\_DATA173 M\_DATA174 M\_DATA175 M\_DATA176 M\_DATA177 M\_ID17 M\_IDL17 M\_IDH17 M\_CONF17 M\_DLC18 M\_CTRL18 M\_TIME18 M\_DATA180 M\_DATA181 M\_DATA182 M\_DATA183 M\_DATA184 M\_DATA185 M\_DATA186 M\_DATA187 M\_ID18 M\_IDL18 M\_IDH18 M\_CONF18 M\_DLC19 M\_CTRL19 M\_TIME19 M\_DATA190 M\_DATA191 M\_DATA192 M\_DATA193 M\_DATA194 M\_DATA195 M\_DATA196 M\_DATA197 M\_ID19 M\_IDL19 M\_IDH19 M\_CONF19 M\_DLC20 M\_CTRL20 M\_TIME20 M\_DATA200 M\_DATA201 M\_DATA202 M\_DATA203 M\_DATA204 M\_DATA205 M\_DATA206 M\_DATA207 M\_ID20 M\_IDL20 M\_IDH20 M\_CONF20 M\_DLC21 M\_CTRL21 M\_TIME21 M\_DATA210 M\_DATA211 M\_DATA212 M\_DATA213 M\_DATA214 M\_DATA215 M\_DATA216 M\_DATA217 M\_ID21 M\_IDL21 M\_IDH21 M\_CONF21 M\_DLC22 M\_CTRL22 M\_TIME22 M\_DATA220 M\_DATA221 M\_DATA222 M\_DATA223 M\_DATA224 M\_DATA225 M\_DATA226 M\_DATA227 M\_ID22 M\_IDL22 M\_IDH22 M\_CONF22 M\_DLC23 M\_CTRL23 M\_TIME23 M\_DATA230 M\_DATA231 M\_DATA232 M\_DATA233 M\_DATA234 M\_DATA235 M\_DATA236 M\_DATA237 M\_ID23 M\_IDL23 M\_IDH23 M\_CONF23 M\_DLC24 M\_CTRL24 M\_TIME24 M\_DATA240 M\_DATA241 M\_DATA242 M\_DATA243 M\_DATA244 M\_DATA245 M\_DATA246 M\_DATA247 M\_ID24 M\_IDL24 M\_IDH24 M\_CONF24 M\_DLC25 M\_CTRL25 M\_TIME25 M\_DATA250 M\_DATA251 M\_DATA252 M\_DATA253 M\_DATA254 M\_DATA255 M\_DATA256 M\_DATA257 M\_ID25 M\_IDL25 M\_IDH25 M\_CONF25 M\_DLC26 M\_CTRL26 M\_TIME26 M\_DATA260 M\_DATA261 M\_DATA262 M\_DATA263 M\_DATA264 M\_DATA265 M\_DATA266 M\_DATA267 M\_ID26 M\_IDL26 M\_IDH26 M\_CONF26 M\_DLC27 M\_CTRL27 M\_TIME27 M\_DATA270 M\_DATA271 M\_DATA272 M\_DATA273 M\_DATA274 M\_DATA275 M\_DATA276 M\_DATA277 M\_ID27 M\_IDL27 M\_IDH27 M\_CONF27 M\_DLC28 M\_CTRL28 M\_TIME28 M\_DATA280 M\_DATA281 M\_DATA282 M\_DATA283 M\_DATA284 M\_DATA285 M\_DATA286 M\_DATA287 M\_ID28 M\_IDL28 M\_IDH28 M\_CONF28 M\_DLC29 M\_CTRL29 M\_TIME29 M\_DATA290 M\_DATA291 M\_DATA292 M\_DATA293 M\_DATA294 M\_DATA295 M\_DATA296 M\_DATA297

M\_ID29 M\_IDL29 M\_IDH29 M\_CONF29 M\_DLC30 M\_CTRL30 M\_TIME30 M\_DATA300 M\_DATA301 M\_DATA302 M\_DATA303 M\_DATA304 M\_DATA305 M\_DATA306 M\_DATA307 M\_ID30 M\_IDL30 M\_IDH30 M\_CONF30 M\_DLC31 M\_CTRL31 M\_TIME31 M\_DATA310 M\_DATA311 M\_DATA312 M\_DATA313 M\_DATA314 M\_DATA315 M\_DATA316 M\_DATA317 M\_ID31 M\_IDL31 M\_IDH31 M\_CONF31 CSTOP CGST CGIE CGCS CGINTP C1INTP C2INTP C1MASK0 C1MASKL0 C1MASKH0 C1MASK1 C1MASKL1 C1MASKH1 C1MASK2 C1MASKL2 C1MASKH2 C1MASK3 C1MASKL3 C1MASKH3 C1CTRL C1DEF C1IE C1BRP C1SYNC C2MASK0 C2MASKL0 C2MASKH0 C2MASK1 C2MASKL1 C2MASKH1 C2MASK2 C2MASKL2 C2MASKH2 C2MASK3 C2MASKL3 C2MASKH3 C2CTRL C2DEF C2IE C2BRP C2SYNC SFR (W): SC\_STAT00 SC\_STAT01 SC\_STAT02 SC\_STAT03 SC\_STAT04 SC\_STAT05 SC\_STAT06 SC\_STAT07 SC\_STAT08 SC\_STAT09 SC\_STAT10 SC\_STAT11 SC\_STAT12 SC\_STAT13 SC\_STAT14 SC\_STAT15 SC\_STAT16 SC\_STAT17 NSCST18 SC\_STAT19 SC\_STAT20 SC\_STAT21 SC\_STAT22 SC\_STAT23 SC\_STAT24 SC\_STAT25 SC\_STAT26 SC\_STAT27 SC\_STAT28 SC\_STAT29 SC\_STAT30 SC\_STAT31 CGMSS SFR (R): M\_STAT00 M\_STAT01 M\_STAT02 M\_STAT03 M\_STAT04 M\_STAT05 M\_STAT06 M\_STAT07 M\_STAT08 M\_STAT09 M\_STAT10 M\_STAT11 M\_STAT12 M\_STAT13 M\_STAT14 M\_STAT15 M\_STAT16 M\_STAT17 M\_STAT18 M\_STAT19 M\_STAT20 M\_STAT21 M\_STAT22 M\_STAT23 M\_STAT24 M\_STAT25 M\_STAT26 M\_STAT27 M\_STAT28 M\_STAT29 M\_STAT30 M\_STAT31 CCINTP CGTSC CGMSR C1LAST C1ERC C1BA C1DINF C2LAST C2ERC C2BA C2DINF [Function] The sfr command sets and displays the value of the SFR register. [Examples] sfr P10

The value of the P10 register is displayed. sfr PM10 0 Value 0h is set in the PM10 register.

sfr2 C2CTRC

Refers the C2CTRL register.

# **symfile and sym commands**

[Format]

symfile FILENAME sym [NAME]

[Parameters]

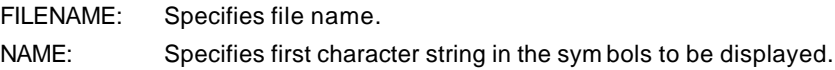

### [Function]

The symfile command reads symbols from the elf file specified by the FILENAME parameter. Only global symbols can be read. The sym command displays up to 30 symbols that have been read.

### [Examples]

symfile c:\test\dry\dry.elf

Symbols are read from the elf file dry.elf in the c:\test\dry directory.

### sym m

Up to 30 symbols that begin with "m" are displayed.

## **time command**

#### [Format]

time [sysclk]

#### [Parameter]

sysclk: Specifies the system clock of the CPU in MHz. The value is valid at the second place below the decimal point. The default value is 64 MHz.

## [Function]

This time command displays the result of measuring the execution time. The timer that measures the execution time is initialized to the default value each time the CPU has started execution, and counts during CPU execution. The timer value is counted once on the CPU clock.

#### [Remark]

The measured value includes the overhead times (error of several clocks) at the start of execution and breaks.

#### [Examples]

## >time

Time = 1,139,655,796 (ns) (64.000MHz) [Counter=0x000458f1f3]>

Displays time from execution immediately before to break.

#### >time 32

Changes the default value 64 MHz of the CPU operating clock (to 32 MHz in this example).

# **td1, td2, td3, and td4 commands**

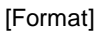

td{1|2|3|4} [ADDR [MASK]] [asid ASID|noasid] [/del]

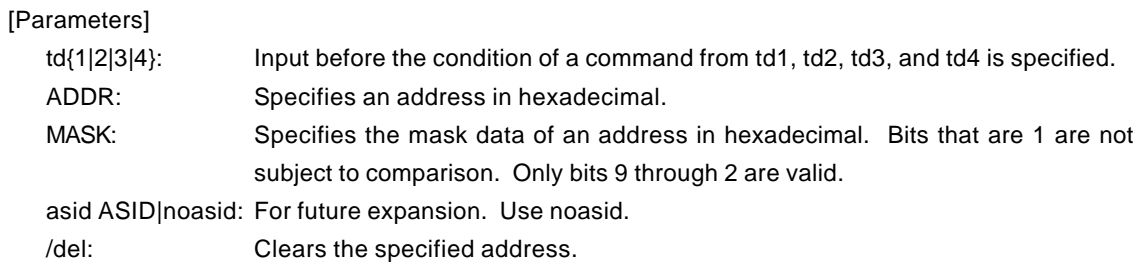

## [Function]

The td1, td2, td3, and td4 commands set the conditions of the data access cycles to be recorded by trace. These conditions can be used as trace loading conditions and triggers.

# [Example]

td1 100000 ff

The access cycle of address 1000xxh is loaded to trace.

### [Remark]

## **tenv command**

# [Format] tenv [subor|suband] [[!]dmatrc] [[!]sfrtrc] [[!]tendbrk] [[!]stop] [rtrcb{0|8|16}]|[nrtrcb{0|4|8|12|16|20|24}] [nonbranchNN] [[!]phold] [[!]once] [[!]debug] [Parameters] subor: Specifies OR of the section and qualify conditions as the sub-switch. suband: Specifies AND of the section and qualify conditions as the sub-switch. [!]dmatrc: Traces cycle of DMA. Enter ! to inhibit tracing. [!]sfrtrc: Always use as !sfrtrc. [!]tendbrk: Break occurs upon completion of trace. Enter ! to cause no break. [!]stop: Stops trace in the stop mode. Enter ! not to stop trace. rtrcb{0|8|16}: Specifies the number of packages used of the buffer when execution restores from overflow during real-time trace. Usually, use the default value "0". nrtrcb{0|4|8|12|16|20|24}: Specifies the number of packets used of the buffer when a request to stop the pipeline is made in the complete trace mode. Usually, use the default value "0". nonbranchNN: Specifies the trace loading interval for PC information when the execution of the instructions at contiguous addresses is continued. For NN, specify a value between 0 and fff.  $NN = 0$  means infinity. Usually, use the default value (0). [!]phold: Loads a packet indicating that execution is stopped during trace in the complete (non-real-time) mode. Enter ! to load no packet. [!]once: Outputs trigger output once when the trigger condition is satisfied. Enter ! to output trigger output each time the trigger condition is satisfied. [!]debug: Use the default value (!debug).

#### [Function]

The tenv command sets the trace environment.

#### [Example]

tenv subor dmatrc

Sub-switch is ORed with section and quality and traces DMA cycles.

#### [Remark]

## **tp command**

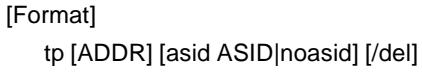

#### [Parameters]

ADDR: Specifies an even-numbered address in hexadecimal. (A0 is always corrected to 0.)

asid ASID|noasid: For future expansion. Use noasid. /del: Clears the specified address.

## [Function]

The tp command specifies a trace trigger point. Trace is used to monitor the execution status before and after a trigger point.

## [Example]

tp 100000

The execution of the instruction at 100000h is specified as a trigger point.

## [Note]

If delay mode is specified with the tron command, the trigger point specification is ignored. Delay mode can be canceled by entering tron !delay.

# **tsp1 and tsp2 commands**

[Format]

tsp{1|2} [ADDR] [asid ASID|noasid] [/del]

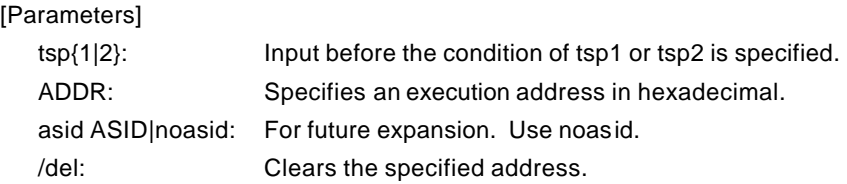

## [Function]

The tsp1 and tsp2 commands specify the section points (addresses) of the two trace points. The cycle in which the trace information is to be loaded can be changed by using the specified point. (For information on how to specify the loading condition, see the description of the sswon and sswoff commands.)

### [Example]

tsp1 100

The execution of the instruction at 100h is specified to section point 1.

### [Remark]

# **tmode command**

# [Format]

tmode

# [Parameter]

None

# [Function]

The tmode command displays the trace setting status.

## [Example]

The default status is shown below as an example:

#### >tmode

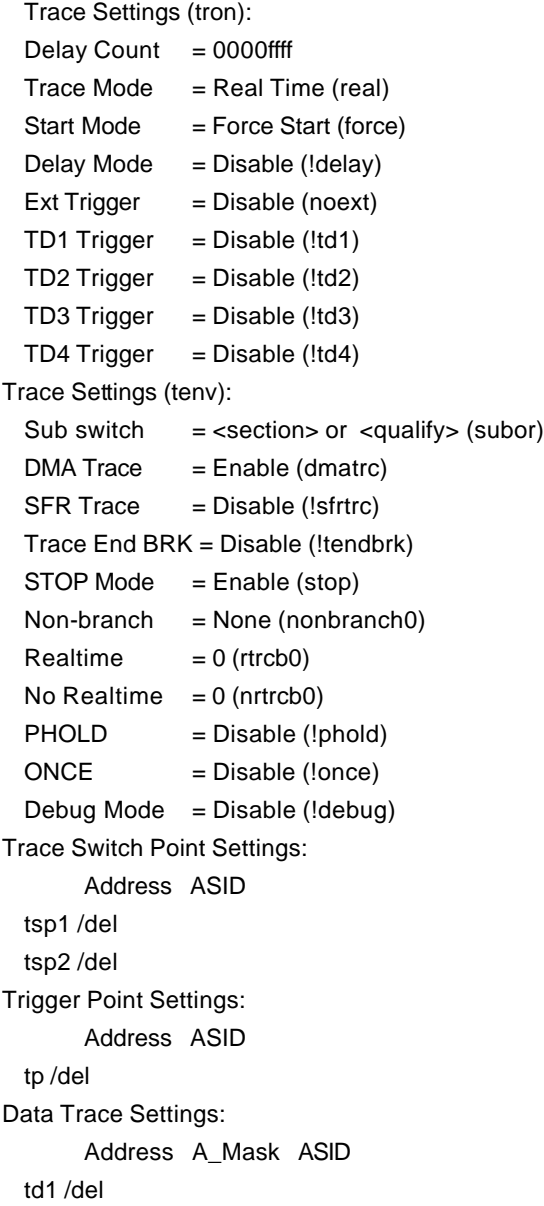

 td2 /del td3 /del td4 /del

[Remark]

## **tron command**

#### [Format]

tron [DELAY] [[!]delay] [[!]real] [[!]force] [noext|posi|nega] [[!]td{1|2|3|4}]

#### [Parameters]

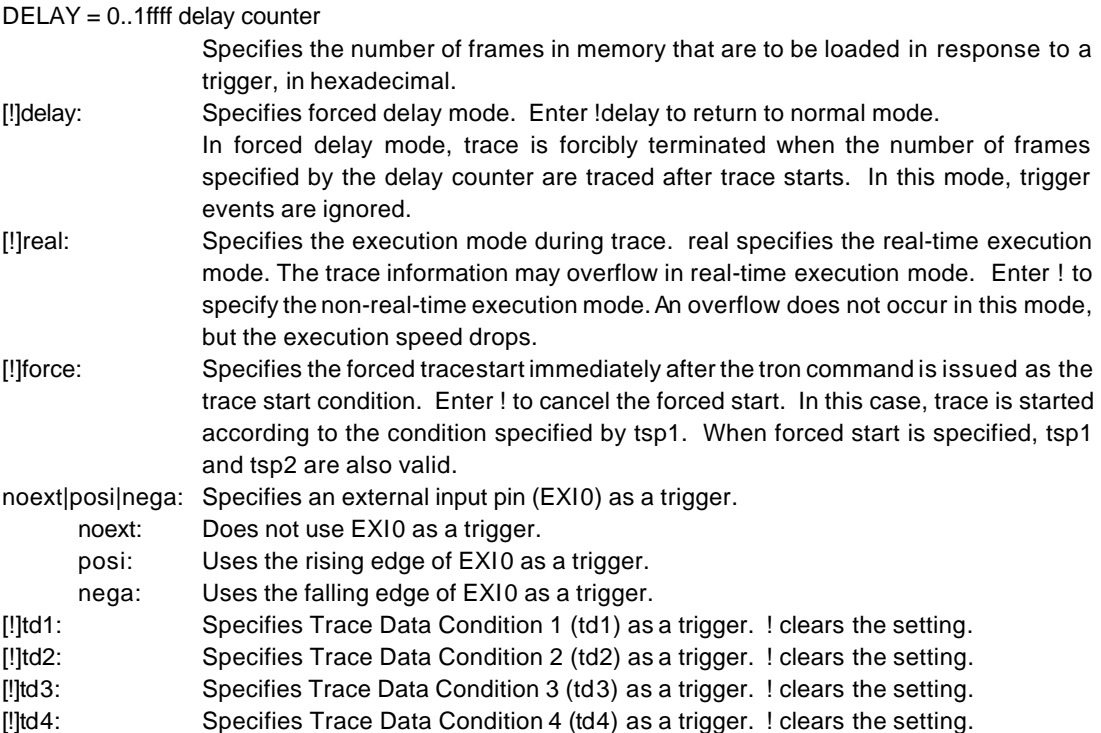

#### [Function]

The tron command clears the trace buffer and the settings of trace, and begins loading trace data.

#### [Examples]

tron

When tron is specified using the default values, trace is forcibly started and continues until forcibly terminated. Trace data displayed after a break shows the execution status until the execution immediately before the break.

#### tron delay 1ffff

Trace is started in the forced delay mode (delay=on) with using the default values for other parameters. Trace data in as many cycles as s pecified by the delay counter value (0x1ffff) is loaded immediately after the start of execution, and trace is automatically terminated. In the forced delay mode, trigger events are ignored.

#### td1 3ffb800 0

tron !delay td1 ffff

Trace is started when the condition of td1 is satisfied as a trigger point. !delay does not need to be specified if not changed. After the trigger condition is satisfied, trace data in as many cycles as the delay counter value (0xffff) is loaded, and trace is automatically terminated. As the result, trace data in each 0xffff cycles before and after the trigger point is loaded.

# tp 1000

tron !delay ffff

Trace is started when the condition specified by tp is satisfied as the trigger point. !delay does not need to be specified if not changed. After the trigger condition is satisfied, trace data in as many cycles as the delay counter value (0xffff) is loaded, and trace is automatically terminated. As the result, trace data in each 0xffff cycles before and after the trigger point is loaded.

tsp1 1000

tsp2 2000

tp 1800

tron !force

As the trace packet loading condition, the value specified in the sswon command is used after the condition specified by tsp1 is satisfied and the value specified in the sswoff command is used after the condition specified by tsp2 is satisfied. By default, the sswon command specifies packet loading and the sswoff command specifies the stop of loading. According to this setting, trace loading is started immediately after the execution of the instruction at address 0x1000 specified by tsp1 and is temporarily stopped at the execution of the instruction at address 0x2000 specified by tsp2. During this period, the instruction at address 0x1800 specified by tp may be executed. In this case, the execution is used a s the trigger point. As many packets as the delay cycle value (default value: 0xffff) are traced and loading is terminated.

tsp1 /del

tsp2 /del

tron force

tsp1 and tsp2 are canceled and trace is started in the forced start mode.

#### [Remark]

# **troff command**

[Format] troff

[Parameter] None

[Function]

The troff command forcibly terminates the loading of trace data.

# **trace command**

## [Format]

trace [POS] [all|pc|data] [asm|ttag1|ttag2] [subNN]

## [Parameters]

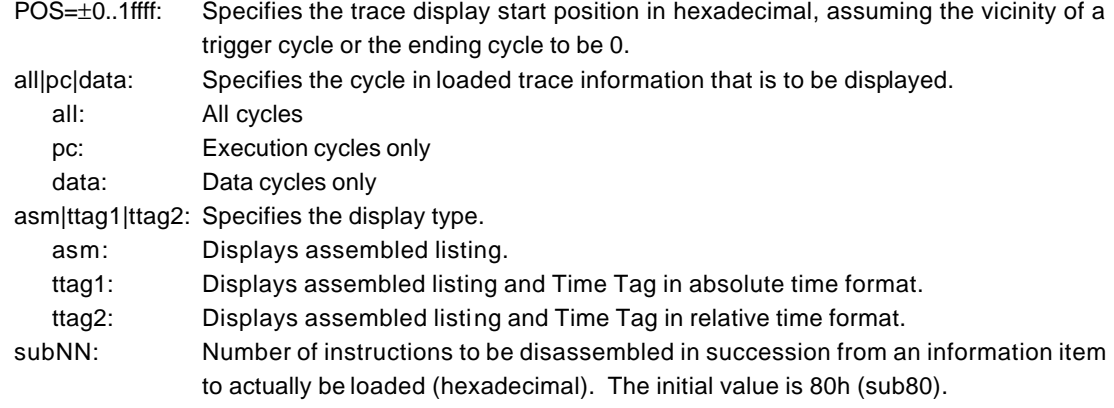

## [Function]

The trace command displays the contents of the trace buffer.

Issuing this command during trace forcibly terminates the loading process.

## [Display]

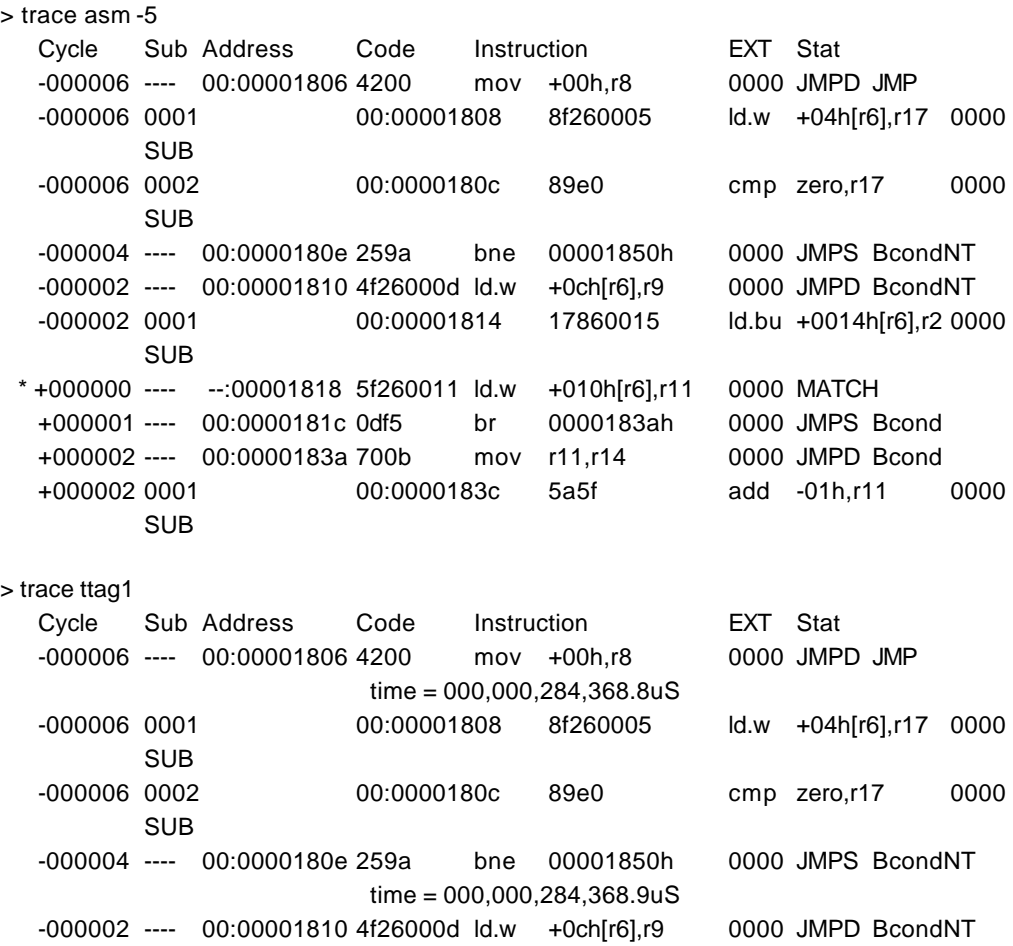

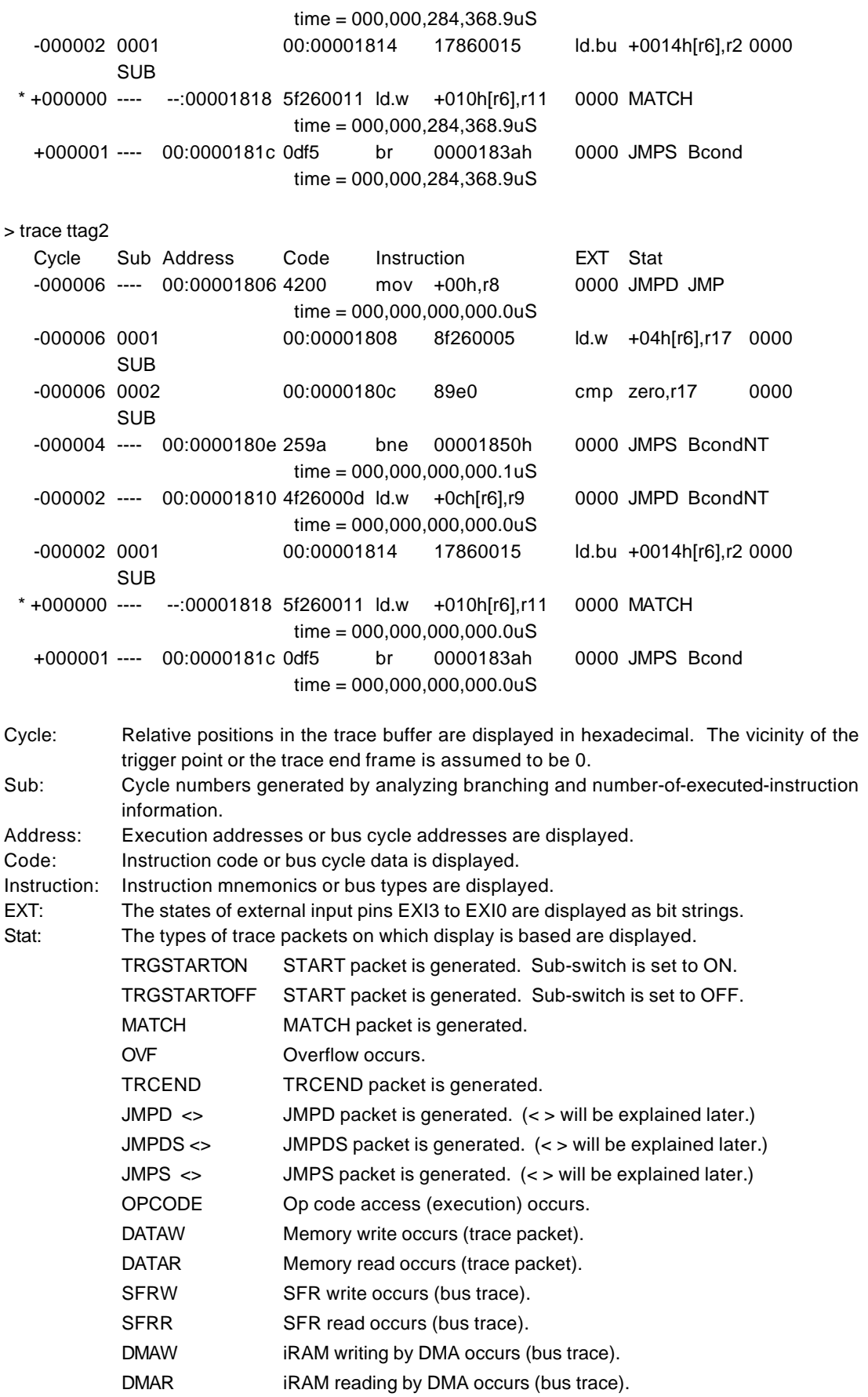

SUB Sub-cycle

"<>" indicates the following character strings. It indicates an instruction or an event that has caused branch.

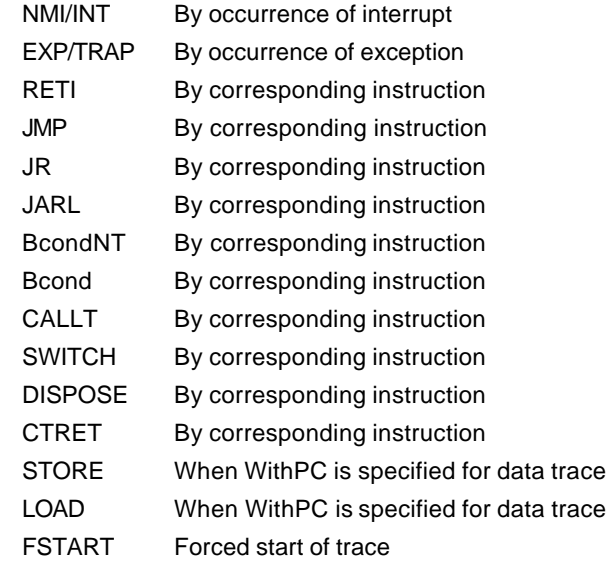

\* mark: Trigger point (may shift slightly).

time = Displays Time Tag

**Remark** The Time Tag reflects a value when the CPU outputs branch information. The output ofbranch information has some delay from the time of actual execution, and the delay is not constant. Thus, the measurement value of the Time Tag has some error. Especially, please ignore the measurement result immediately after the execution, as it is unreliable.

#### [Remark]

# **ftrace command**

#### [Format]

ftrace statpos endpos filname [trace\_options]

#### [Parameters]

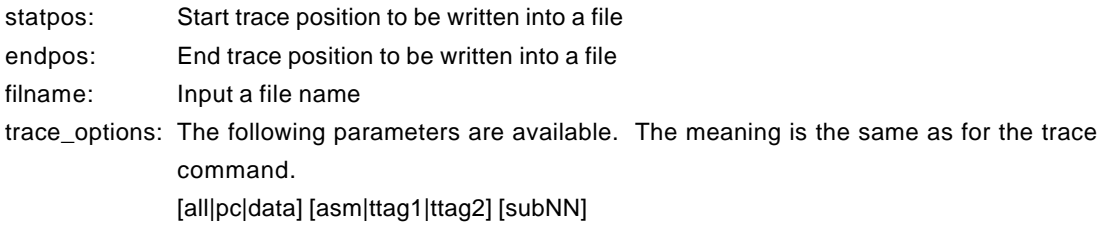

## [Function]

The ftrace command writes the contents of the trace buffer into a file.

#### [Note]

Carefully enter the parameters for this command because the command cannot be canceled once executed.

# **ver command**

[Format] ver

[Parameter] None

[Function]

The ver command displays the version of RTE-V850E/GP1-IE.